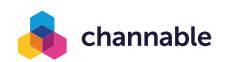

## **Generic Metadata Resolution**

Victor Miraldo & Infra

January 6, 2023

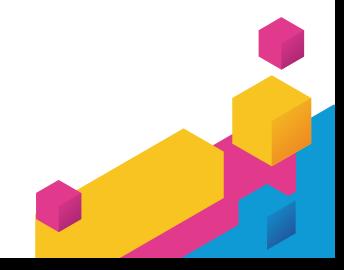

#### **Who is Channable?**

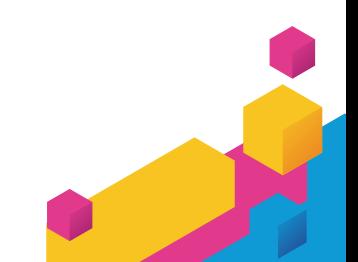

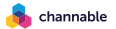

## **Who is Channable?**

SaaS company in Utrecht, with *∼*250 employees.

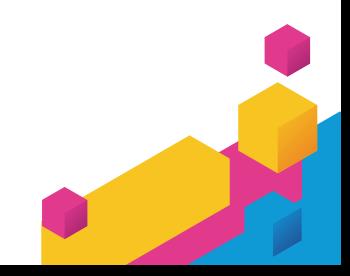

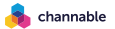

## **Who is Channable?**

SaaS company in Utrecht, with *∼*250 employees.

We develop a tool that empowers advertisers and online businesses to manage, scale, and optimize their marketing.

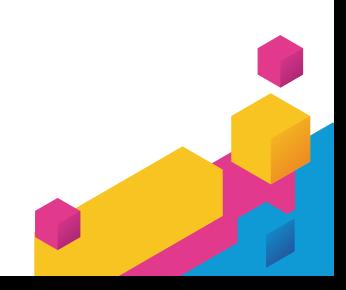

4

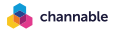

#### hannahle

#### **Who is Channable?**

SaaS company in Utrecht, with *∼*250 employees.

We develop a tool that empowers advertisers and online businesses to manage, scale, and optimize their marketing.

This tool is composed by a number of services in the backend, most of which are written in Haskell.

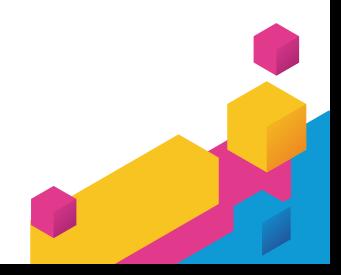

– We have 8 (out of 12) services written in Haskell,

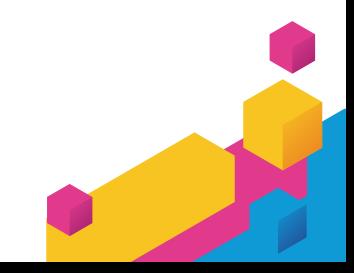

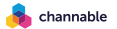

- We have 8 (out of 12) services written in Haskell,
- using 770 source files (not counting tests),

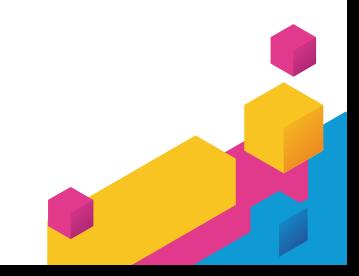

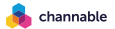

- We have 8 (out of 12) services written in Haskell,
- using 770 source files (not counting tests),
- which span around 150k lines,

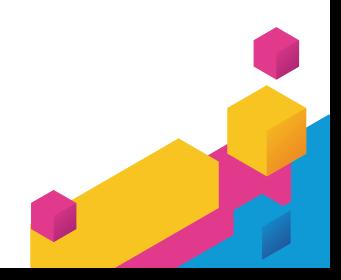

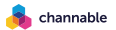

- We have 8 (out of 12) services written in Haskell,
- using 770 source files (not counting tests),
- which span around 150k lines,

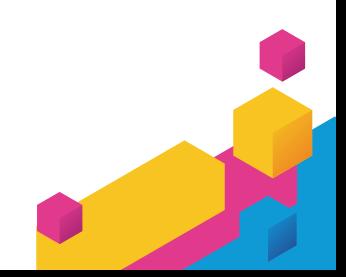

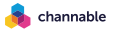

– ...

- We have 8 (out of 12) services written in Haskell,
- using 770 source files (not counting tests),
- which span around 150k lines,

– and *zero* uses of **Generic1**!

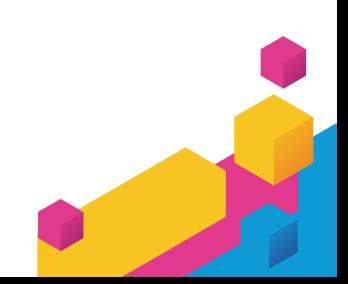

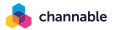

– ...

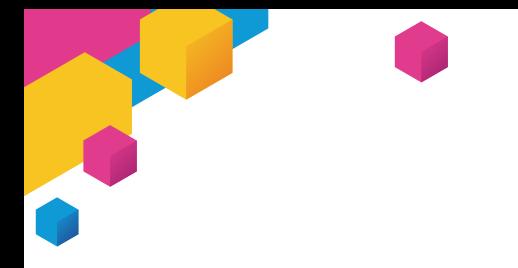

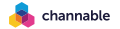

Start using **Generic1** in Channable!

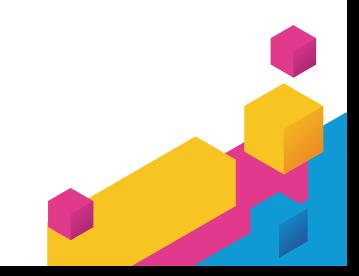

12

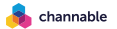

Start using **Generic1** in Channable!

– A quick look at our notification service (aka *Megaphone*)

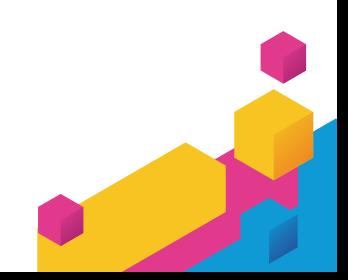

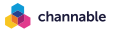

Start using **Generic1** in Channable!

- A quick look at our notification service (aka *Megaphone*)
- Metadata resolution

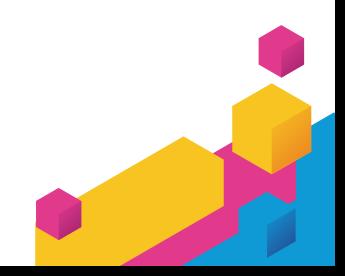

14

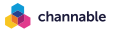

#### channable

#### **Today's Agenda**

Start using **Generic1** in Channable!

- A quick look at our notification service (aka *Megaphone*)
- Metadata resolution
- Generic programming in 3 minutes

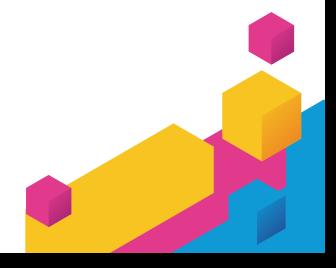

#### hannable

#### **Today's Agenda**

Start using **Generic1** in Channable!

- A quick look at our notification service (aka *Megaphone*)
- Metadata resolution
- Generic programming in 3 minutes
- *Generic* metadata resolution

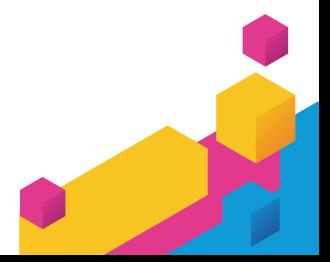

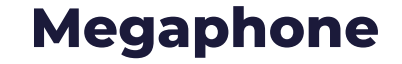

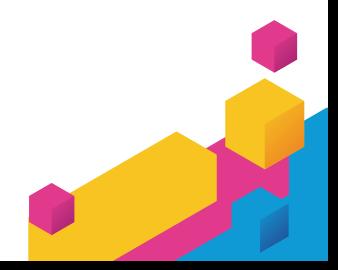

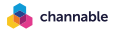

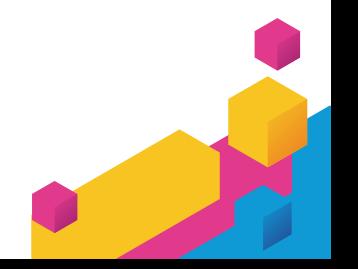

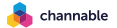

- Receives events and computes notifications from them:
	- Notify the user?
	- Notify sales?
	- ???

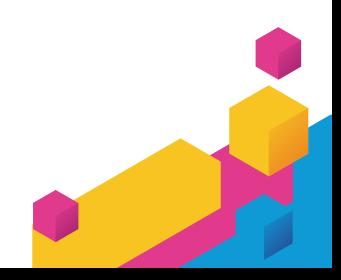

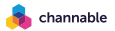

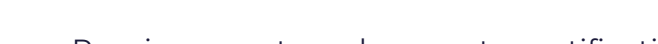

- Receives events and computes notifications from them:
	- Notify the user?
	- Notify sales?
	- ???

- Dispatch notifications through their appropriate channel
	- Currently only e-mail

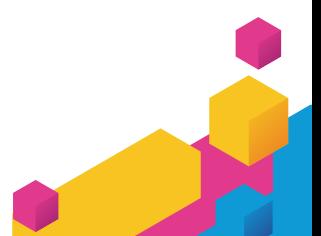

20

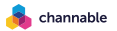

- Receives events and computes notifications from them:
	- Notify the user?
	- Notify sales?
	- ???
- Dispatch notifications through their appropriate channel – Currently only e-mail
- Started as two DB tables and a python script many years ago

#### hannable

#### **Megaphone**

- Receives events and computes notifications from them:
	- Notify the user?
	- Notify sales?
	- ???
- Dispatch notifications through their appropriate channel – Currently only e-mail
- Started as two DB tables and a python script many years ago
- Rewritten in Haskell circa 2020

forever **\$ do** nextEvent **<-** readChan eventChan emails **<-** computeEmails nextEvent mapM\_ **(**liftIO **.** sendMail**)** emails

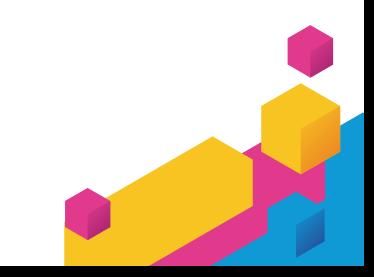

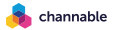

forever **\$ do** nextEvent **<-** readChan eventChan emails **<-** computeEmails nextEvent mapM\_ **(**liftIO **.** sendMail **)** emails

In reality, more complex:

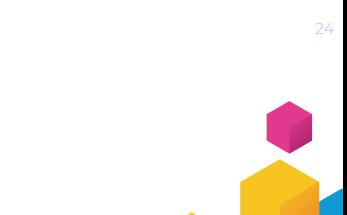

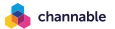

forever **\$ do** nextEvent **<-** readChan eventChan emails **<-** computeEmails nextEvent mapM\_ **(**liftIO **.** sendMail**)** emails

In reality, more complex:

– Generated emails sent *exactly* once

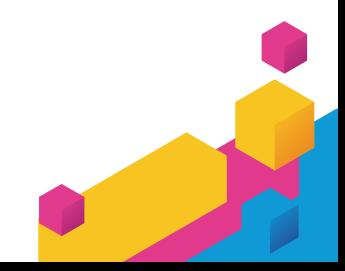

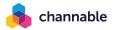

forever **\$ do** nextEvent **<-** readChan eventChan emails **<-** computeEmails nextEvent mapM\_ **(**liftIO **.** sendMail**)** emails

In reality, more complex:

- Generated emails sent *exactly* once
- No event is ever lost

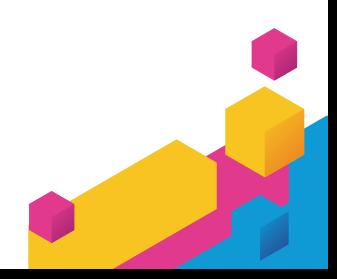

26

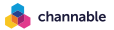

forever **\$ do** nextEvent **<-** readChan eventChan emails **<-** computeEmails nextEvent mapM\_ **(**liftIO **.** sendMail**)** emails

In reality, more complex:

- Generated emails sent *exactly* once
- No event is ever lost
- Even across restarts and crashes

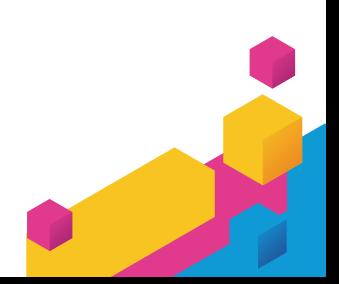

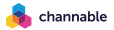

#### **Megaphone Events**

Handles 27 different event types. For example:

```
{
   "id": "f8cedbb1-52f6-4d32-8aaf-f587ead057b0",
   "origin": "somewhere.com:4242",
    "payload": {
        "type": "cancellation",
       "value": {
            "company_id": 456,
            "reason": "missing_functionality",
            "additional": "I wish Channable would be rewritten in C, it has too few segfaults"
       }
    }
}
```
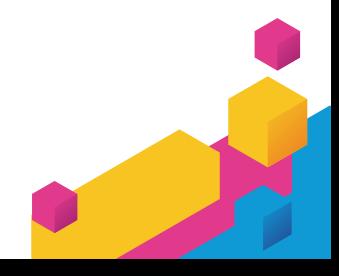

#### **Megaphone Events**

Handles 27 different event types. For example:

```
{
    "id": "f8cedbb1-52f6-4d32-8aaf-f587ead057b0",
    "origin": "somewhere.com:4242",
    "payload": {
        "type": "cancellation",
        "value": {
            "company_id": 456,
            "reason": "missing_functionality",
            "additional": "I wish Channable would be rewritten in C, it has too few segfaults"
        }
    }
}
```
#### **data Payload =**

**...**

**| CustomerCancellationEvent CompanyId CancellationReason AdditionalInfo**

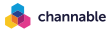

#### **Megaphone Events**

Handles 27 different event types. For example:

```
{
   "id": "f8cedbb1-52f6-4d32-8aaf-f587ead057b0",
   "origin": "somewhere.com:4242",
   "payload": {
       "type": "cancellation",
       "value": {
           "company_id": 456,
          "reason": "missing_functionality",
          "additional": "I wish Channable would be rewritten in C, it has too few segfaults"
       }
   }
}
data Payload =
  ...
    | CustomerCancellationEvent CompanyId CancellationReason AdditionalInfo
                                            Resolved inside computeEmails
```
channable

#### **Megaphone: The Task**

```
We had:
```

```
computeEmails :: Event -> Db.Session [Message]
computeEmails (Event id orig payload) = case payload of
  CustomerCancellationEvent cId reason info -> do
    cInfo <- getCompanyInfo cId
    ...
  ...
```
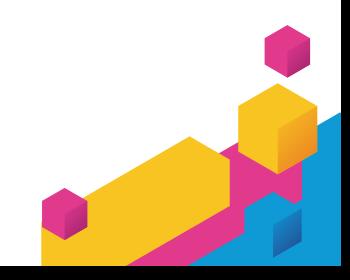

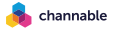

#### **Megaphone: The Task**

```
We had:
```

```
computeEmails :: Event -> Db.Session [Message]
computeEmails (Event id orig payload) = case payload of
  CustomerCancellationEvent cId reason info -> do
    cInfo <- getCompanyInfo cId
    ...
  ...
```
We want:

computeEmails **=** fmap **(**concatMap pureComputeMessage**) .** resolvePayload

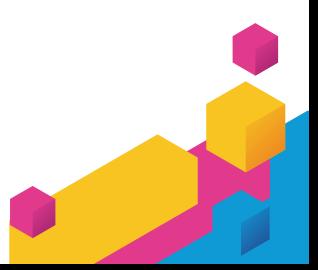

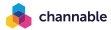

## **Megaphone: The Task**

```
We had:
```

```
computeEmails :: Event -> Db.Session [Message]
computeEmails (Event id orig payload) = case payload of
 CustomerCancellationEvent cId reason info -> do
   cInfo <- getCompanyInfo cId
    ...
  ...
```
We want:

computeEmails **=** fmap **(**concatMap pureComputeMessage**) .** resolvePayload

#### Can't change **Event**: full backwards compatibility.

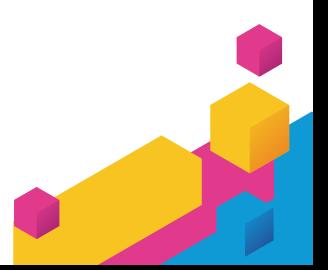

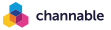

#### **Megaphone: Metadata Resolution**

Would like two types:

**data UnresolvedPayload =**

**...**

**| CustomerCancellationEvent CompanyId CancellationReason AdditionalInfo**

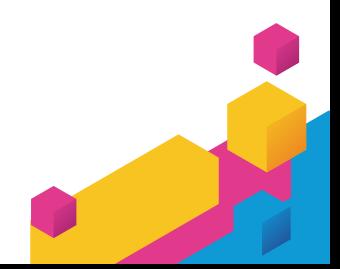

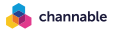

#### **Megaphone: Metadata Resolution**

```
Would like two types:
```

```
data UnresolvedPayload =
```
**... | CustomerCancellationEvent CompanyId CancellationReason AdditionalInfo**

```
data ResolvedPayload =
```

```
...
```
**| CustomerCancellationEvent (CompanyId, CompanyInfo) CancellationReason AdditionalInfo**

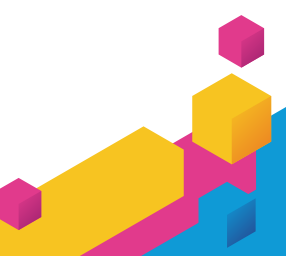

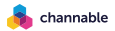

#### **Megaphone: Metadata Resolution**

```
Would like two types:
```

```
data UnresolvedPayload =
```
**... | CustomerCancellationEvent CompanyId CancellationReason AdditionalInfo**

```
data ResolvedPayload =
```
**... | CustomerCancellationEvent (CompanyId, CompanyInfo) CancellationReason AdditionalInfo**

Don't want to duplicate 27 constructors (... and growing)

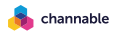

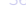
One teaspoon of -XDataKinds and a pinch of -XGADTs:

**data MetaStatus = Resolved | Unresolved**

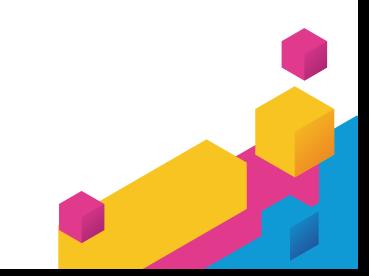

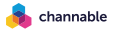

One teaspoon of -XDataKinds and a pinch of -XGADTs:

**data MetaStatus = Resolved | Unresolved**

**data Meta** unr f **:: MetaStatus -> Type where UnresolvedMeta ::** unr **-> Meta** unr f **'Unresolved**

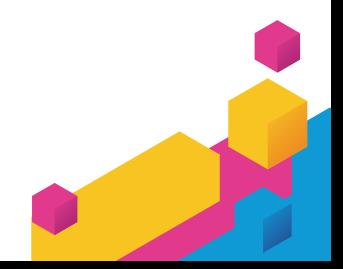

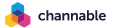

One teaspoon of -XDataKinds and a pinch of -XGADTs:

```
data MetaStatus = Resolved | Unresolved
```

```
data Meta unr f :: MetaStatus -> Type where
  UnresolvedMeta :: unr -> Meta unr f 'Unresolved
  ResolvedMeta :: unr -> ResolverResult unr f -> Meta unr f 'Resolved
```
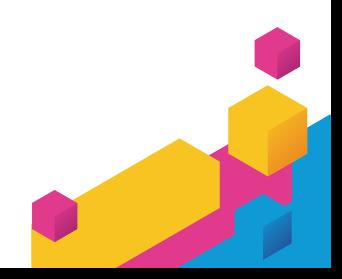

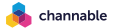

One teaspoon of -XDataKinds and a pinch of -XGADTs:

```
data MetaStatus = Resolved | Unresolved
```

```
data Meta unr f :: MetaStatus -> Type where
  UnresolvedMeta :: unr -> Meta unr f 'Unresolved
  ResolvedMeta :: unr -> ResolverResult unr f -> Meta unr f 'Resolved
```

```
class (Monad m) => Resolver m unr f where
  type ResolverResult unr f :: Type
  resolve :: unr -> m (ResolverResult unr f)
```
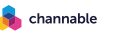

```
Now, we get to:
```
**...**

```
data PayloadWithMeta (r :: MetaStatus) =
```

```
| CustomerCancellationEvent
   (Meta CompanyId GetCompanyInfo r)
   CancellationReason
   AdditionalInfo
```
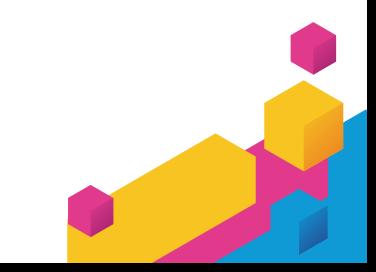

41

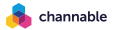

```
Now, we get to:
```
**...**

```
data PayloadWithMeta (r :: MetaStatus) =
```

```
| CustomerCancellationEvent
  (Meta CompanyId GetCompanyInfo r)
  CancellationReason
  AdditionalInfo
```
**instance Resolver Db.Session CompanyId GetCompanyInfo where type ResolverResult CompanyId GetCompanyInfo = CompanyInfo** resolve **=** doSomeQueriesHere

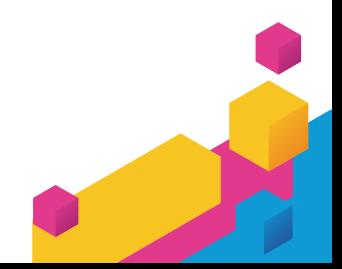

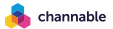

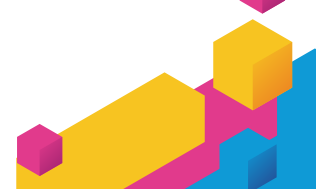

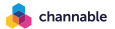

– 1 + 1 *gratis:* **PayloadWithMeta**!

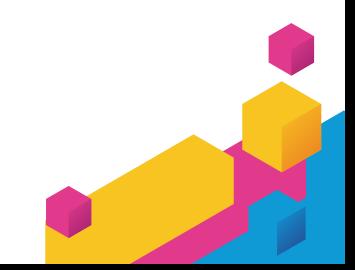

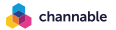

- 1 + 1 *gratis:* **PayloadWithMeta**!
- Fully backwards compatible. Old **Payload** is isomorphic to **PayloadWithMeta 'Unresolved**.

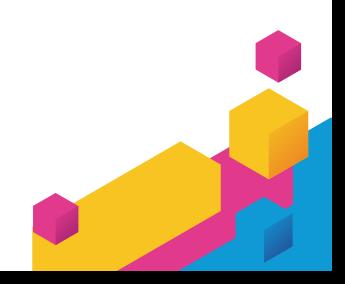

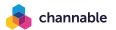

- 1 + 1 *gratis:* **PayloadWithMeta**!
- Fully backwards compatible. Old **Payload** is isomorphic to **PayloadWithMeta 'Unresolved**.
- Prevent duplication: only 10 resolvers needed.

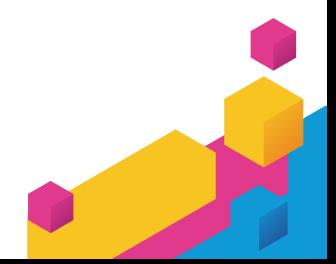

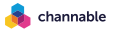

- 1 + 1 *gratis:* **PayloadWithMeta**!
- Fully backwards compatible. Old **Payload** is isomorphic to **PayloadWithMeta 'Unresolved**.
- Prevent duplication: only 10 resolvers needed.

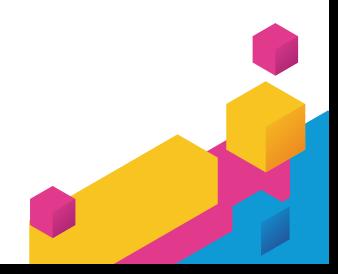

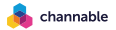

- 1 + 1 *gratis:* **PayloadWithMeta**!
- Fully backwards compatible. Old **Payload** is isomorphic to **PayloadWithMeta 'Unresolved**.
- Prevent duplication: only 10 resolvers needed.

Still need:

resolvePayload **:: PayloadWithMeta 'Unresolved -> Db.Session (PayloadWithMeta 'Resolved)**

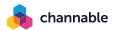

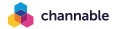

The core idea behind generic programming is that we can represent some datatypes uniformly,

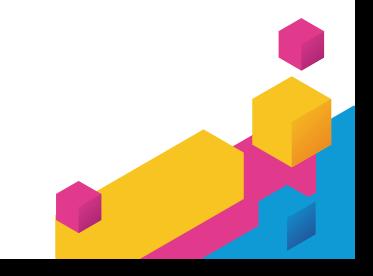

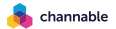

The core idea behind generic programming is that we can represent some datatypes uniformly, enabling writing programs over that representation.

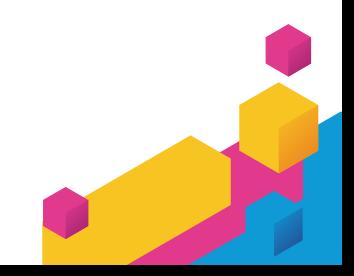

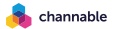

The core idea behind generic programming is that we can represent some datatypes uniformly, enabling writing programs over that representation.

For example, the type:

**data Tree** a **= Leaf** a **| Node Int (Tree** a**) (Tree** a**)**

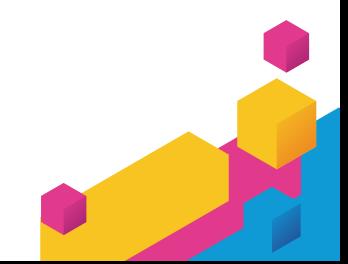

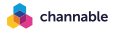

The core idea behind generic programming is that we can represent some datatypes uniformly, enabling writing programs over that representation.

For example, the type:

**data Tree** a **= Leaf** a **| Node Int (Tree** a**) (Tree** a**)**

is isomorphic to the type:

**type UTree** a **= Either** a **(Int, Tree** a**, Tree** a**)**

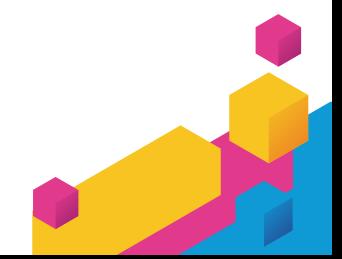

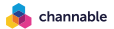

Almost...

**UTree Int == Either Int (Int, Tree Int, Tree Int)**

Lost information about which **Int** corresponds to the parameter a.

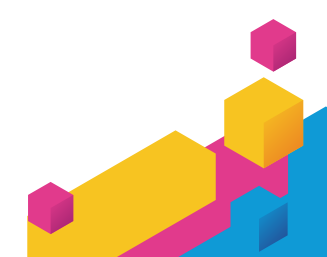

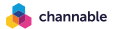

Almost...

```
UTree Int == Either Int (Int, Tree Int, Tree Int)
```
Lost information about which **Int** corresponds to the parameter a.

```
Solution? Move to kind * -> *:
type UTree = Id :+: (Const Int :*: (Tree :*: Tree))
data (f :*: g) x = f x :*: g x
data (f :+: g) x = L1 (f x) | R1 (g x)
data Const a x = Const a
data Id x = Id x
```
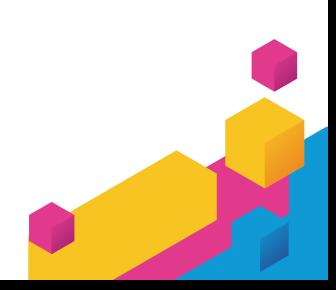

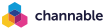

To and from uniform representations:

```
to :: Tree a -> UTree a
to (Leaf i) = L1 (Id i)
to (Node n t u) = R1 (Const n :*: (t :*: u))
```
from **:: UTree** a **-> Tree** a  $from = . . .$ 

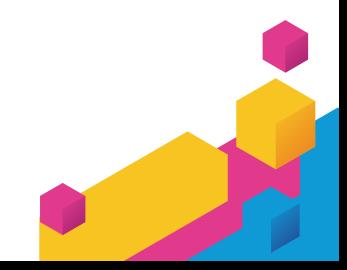

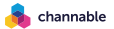

#### **The sumNodes Function**

```
sumNodes :: Tree a -> Int
sumNodes (Leaf _) = 0
sumNotes (Node n t u) = n + sumNodes t + sumNodes u
```
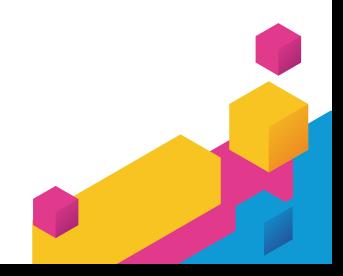

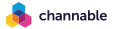

Why not define:

**class GSum (**t **:: \* -> \*) where** gsum **::** t x **-> Int**

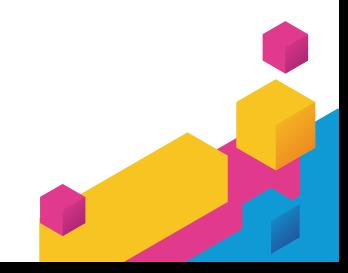

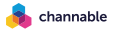

Why not define:

```
class GSum (t :: * -> *) where
 gsum :: t x -> Int
instance (GSum t, GSum u) => GSum (t :*: u) where
  gsum (x :*: y) = gsum x + gsum y
instance (GSum t, GSum u) => GSum (t :+: u) where
  gsum (L1 x) = gsum x
  gsum (R1 y) = gsum y
instance GSum (Const Int) where
  gsum (Const n) = n
instance GSum f where
 gsum = 0
```
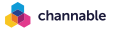

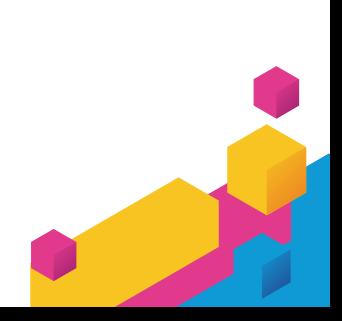

We could now define:

sumNodes **:: Tree** a **-> Int** sumNodes **=** gsum **.** to

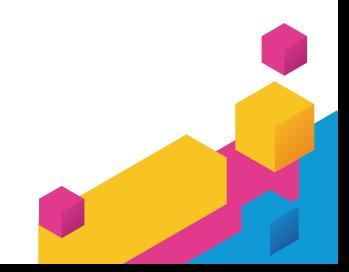

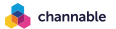

We could now define:

sumNodes **:: Tree** a **-> Int** sumNodes **=** gsum **.** to

#### We could do even better:

```
sumNodes :: (Generic a) => a -> Int
sumNodes = gsum . to
```

```
class Generic a where
  type Rep a :: * -> *
  to :: a -> Rep a
  from :: Rep a -> a
```
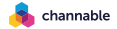

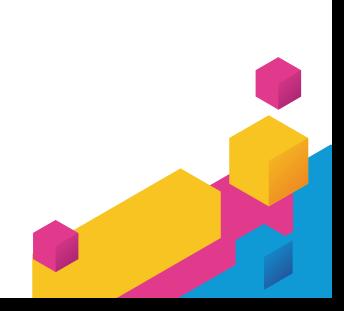

We could now define:

sumNodes **:: Tree** a **-> Int** sumNodes **=** gsum **.** to

#### We could do even better:

```
sumNodes :: (Generic a) => a -> Int
sumNodes = gsum . to
```

```
class Generic a where
  type Rep a :: * -> *
  to :: a -> Rep a
  from :: Rep a -> a
```
**instance Generic Tree where type Rep Tree = UTree**  $to = to$ from **=** from

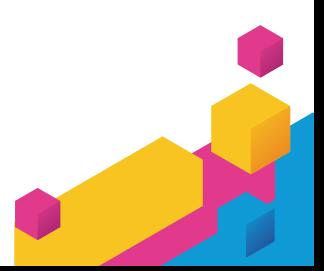

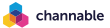

The main take-away is:

– write functions by induction on structure of datatypes.

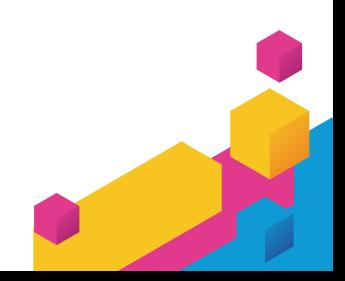

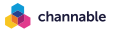

The main take-away is:

– write functions by induction on structure of datatypes.

Multiple libraries: GHC.Generics, generics-sop, generics-simplistic, ...

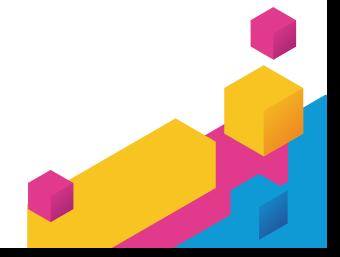

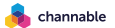

The main take-away is:

– write functions by induction on structure of datatypes.

Multiple libraries: GHC.Generics, generics-sop, generics-simplistic, ...

Interested? Some references at the end!

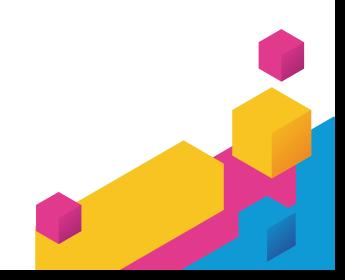

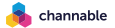

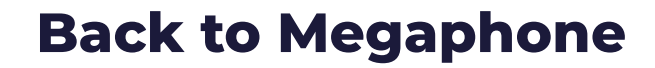

66

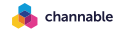

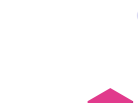

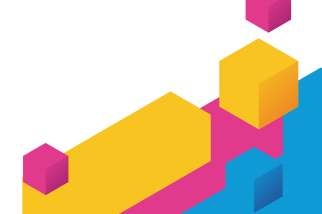

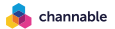

Used **GHC.Generics** to write:

genericResolve **:: (Generic1** f **, ...) =>** f **'Unresolved ->** m **(**f **'Resolved)**

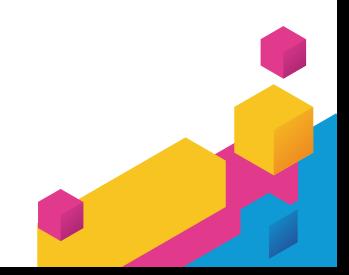

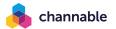

Used **GHC.Generics** to write:

genericResolve **:: (Generic1** f **, ...) =>** f **'Unresolved ->** m **(**f **'Resolved)**

Before, only had: **Event** *→* **Db.Session [Message]**.

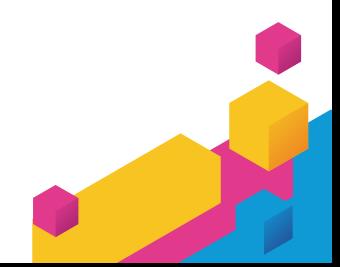

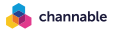

Used **GHC.Generics** to write:

genericResolve **:: (Generic1** f **, ...) =>** f **'Unresolved ->** m **(**f **'Resolved)**

Before, only had: **Event** *→* **Db.Session [Message]**.

Now, that arrow is factored into:

**Event 'Unresolved** *impure* /**Event 'Resolved** *pure* ľ **[Message]**

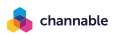

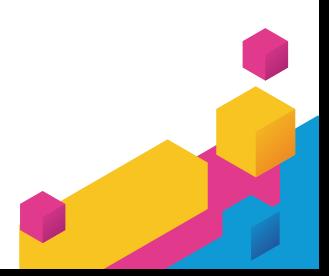

### **Conclusion**

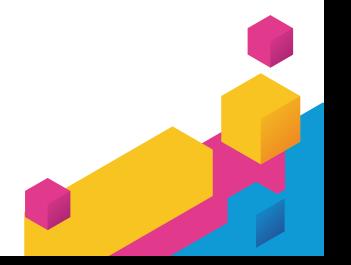

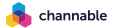

### **Conclusion**

– Decomposing software is orders of magnitude *harder than composing* software.

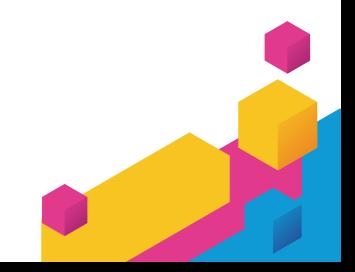

72

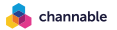
- Decomposing software is orders of magnitude *harder than composing* software.
- A strong type system helped a lot!

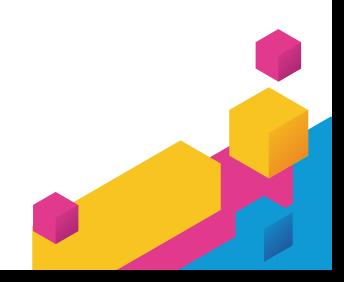

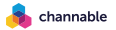

- Decomposing software is orders of magnitude *harder than composing* software.
- A strong type system helped a lot!
- Generic programming was paramount:

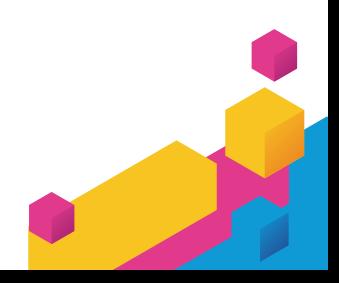

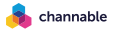

- Decomposing software is orders of magnitude *harder than composing* software.
- A strong type system helped a lot!
- Generic programming was paramount:
	- Some events had nested occurences of metadata.

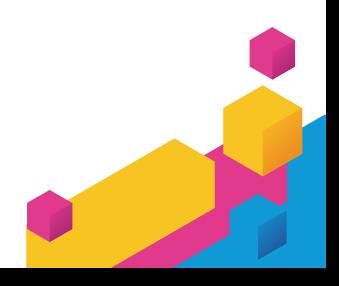

- Decomposing software is orders of magnitude *harder than composing* software.
- A strong type system helped a lot!
- Generic programming was paramount:
	- Some events had nested occurences of metadata.
	- Very easy to add new events.

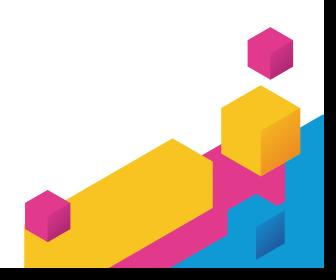

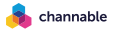

- Decomposing software is orders of magnitude *harder than composing* software.
- A strong type system helped a lot!
- Generic programming was paramount:
	- Some events had nested occurences of metadata.
	- Very easy to add new events.
	- Moderately easy to add new resolvers.

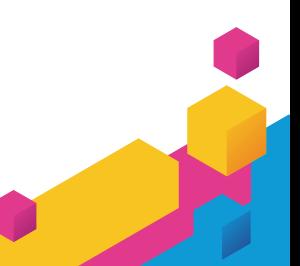

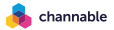

- Decomposing software is orders of magnitude *harder than composing* software.
- A strong type system helped a lot!
- Generic programming was paramount:
	- Some events had nested occurences of metadata.
	- Very easy to add new events.
	- Moderately easy to add new resolvers.
- Decomposing the pure parts will be much easier.

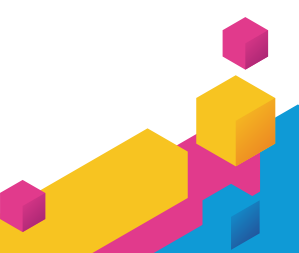

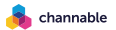

# **Bibliography**

Haskell Wiki: GHC.Generics, 2022. https://wiki.haskell.org/GHC.Generics. Edsko de Vries and Andres Löh. True sums of products. *WGP*, 2014. http://edsko.net/pubs/TrueSumsOfProducts.pdf. Alejandro Serrano and Victor Cacciari Miraldo. Generic programming of all kinds. *Haskell Symposyum*, 2018. https://victorcmiraldo.github.io/data/hask2018\_draft.pdf.channable

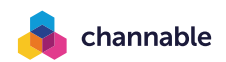

# **Generic Metadata Resolution**

Victor Miraldo & Infra

January 6, 2023

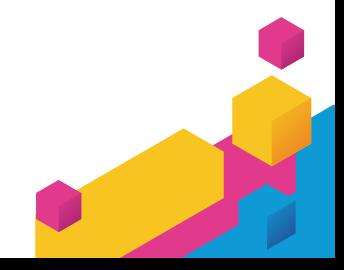